## **PLANEJAMENTO E ANÁLISE ESTATÍSTICA**

### **DE EXPERIMENTOS AGRONÔMICOS**

 $\mathbf{r}$  $\begin{tabular}{|c|c|} \hline \quad \quad & \quad \quad & \quad \quad \\ \hline \quad \quad & \quad \quad & \quad \quad \\ \hline \quad \quad & \quad \quad & \quad \quad \\ \hline \end{tabular}$  $\overline{\overline{\overline{1}}}$  $\begin{array}{c} \hline \hline \hline \hline \hline \hline \end{array}$  **DÉCIO BARBIN**

### **PLANEJAMENTO E ANÁLISE ESTATÍSTICA**

### **DE EXPERIMENTOS AGRONÔMICOS**

**EDITORA MECENAS LTDA. LONDRINA - PARANÁ - BRASIL 2013**

#### **Planejamento e Análise Estatística de Experimentos Agronômicos Décio Barbin 2013**

Todos os direitos reservados. Nenhuma parte deste livro pode ser reproduzida ou transmitida de qualquer forma ou por quaisquer meios eletrônico, mecânico, fotocopiado, gravado ou outro sem autorização prévia por escrito da Editora Mecenas Ltda.

Revisão técnica **Deonisio Destro**

Revisão ortográfica **Edina Regina Pugas Panichi Miguel Luiz Contani**

Capa, Projeto gráfico e Editoração eletrônica **Editora Mecenas Ltda.**

Impressão **Midiograf**

> Catalogação na publicação elaborada pela Bibliotecária Neide Maria Jardinette Zaninelli CRB-9 / 884.

Dados Internacionais de Catalogação na Publicação (CIP)

B237p Barbin, Décio

Planejamento e análise estatística de experimentos agronômicos / Décio Barbin. – 2.ed. rev. ampl. - Londrina: Mecenas, 2013. 214p. : il. ; 24cm

ISBN 978-85-89687-13-3

1. Estatística Agrícola. 2. Experimentos Agronômicos. 3. Estatística - Análise. I. Título.

CDU 519.23.7

Copyright © 2013 Direitos desta edição reservados à **EDITORA MECENAS LTDA.** Rua Piauí, 191 - loja 58 Fone/Fax (43) 3354-5655 86010-420 – Londrina – Pr - Brasil e-mail: editoramecenas@yahoo.com.br

**Impresso no Brasil / Printed in Brazil**

# **Sumário**

 $\begin{array}{c|c} \hline \quad \quad & \quad \quad & \quad \quad \\ \hline \quad \quad & \quad \quad & \quad \quad \\ \hline \end{array}$ 

Ξ

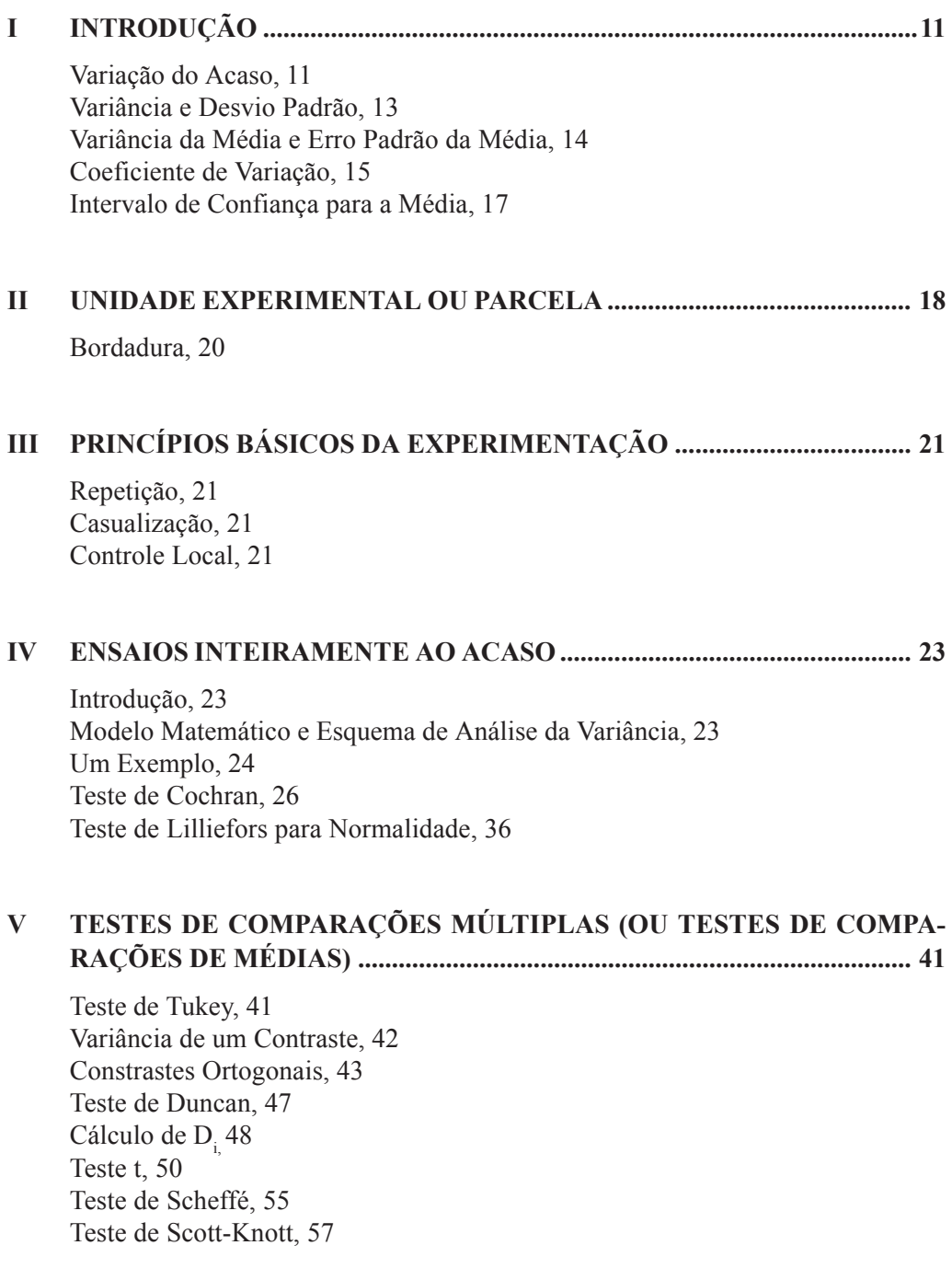

### **VI ENSAIOS INTEIRAMENTE AO ACASO COM PARCELAS PERDIDAS (OU ENSAIOS INTEIRAMENTE AO ACASO COM NÚMEROS DIFEREN-TES DE REPETIÇÕES POR TRATAMENTO) .......................................... 61**

Introdução, 61 Modelo Matemático e Esquema de Análise, 61 Um Exemplo, 61 Teste de Tukey na Comparação das Médias de Tratamentos, 63

#### **VII ENSAIOS DE BLOCOS CASUALIZADOS ................................................. 67**

Introdução, 67 Modelo Matemático, Esquema de Análise da Variância e Estimadores de Mínimos Quadrados dos Efeitos de Tratamentos e Blocos, 67 Um Exemplo, 70 Análise de Variância para Ensaios em Blocos Casualizados nos Casos de Parcelas com Mais de Um Indivíduo, 76

#### **VIII ENSAIOS EM BLOCOS CASUALIZADOS COM UMA PARCELA PERDIDA.......................................................................................................... 79**

Introdução, 79 Um Exemplo, 80 Teste de Tukey na Comparação das Médias de Tratamentos, 82

Deduções das Expressões de y, U e  $\hat{V}$  ( $\hat{y}$ ), 83

#### **IX ENSAIOS EM BLOCOS CASUALIZADOS COM DUAS PARCELAS ... 91**

Introdução, 91 Um Exemplo, 91 Estimativa das parcelas perdidas, 92 Comparações de Médias de Tratamentos pelo Teste de Tukey, 96 Extensão aos casos  $k > 2$  parcelas perdidas, 100

#### **X ENSAIOS EM QUADRADOS LATINOS ................................................... 101**

Introdução, 101 Um Exemplo, 104

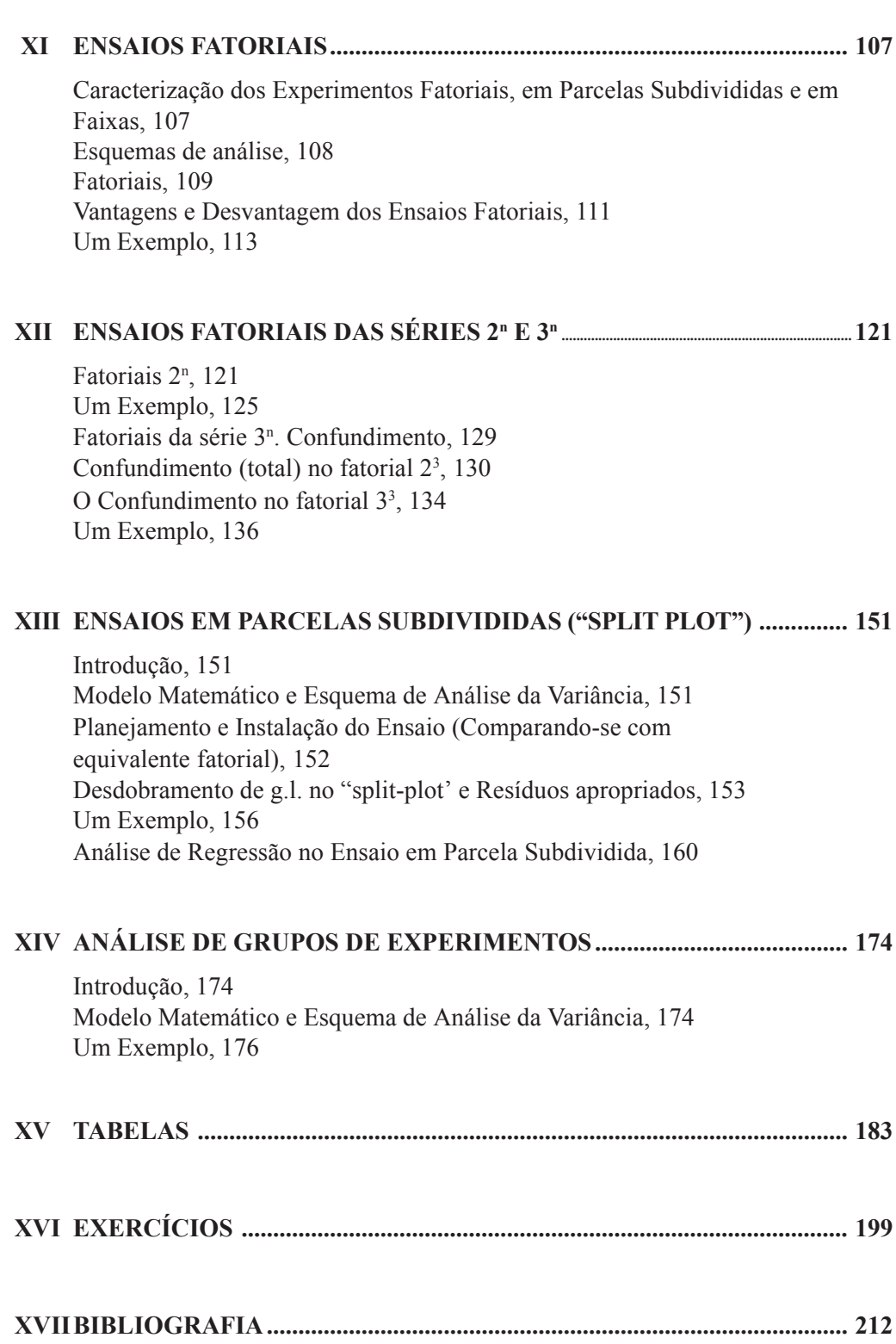

 $\begin{tabular}{|c|c|} \hline \quad \quad & \quad \quad & \quad \quad \\ \hline \quad \quad & \quad \quad & \quad \quad \\ \hline \quad \quad & \quad \quad & \quad \quad \\ \hline \end{tabular}$ 

 $\begin{array}{c} \hline \hline \hline \hline \hline \hline \end{array}$ 

 $\mathbf{r}$ 

 $\overline{\overline{\overline{1}}}$ 

 $\mathbf{r}$  $\begin{tabular}{|c|c|} \hline \quad \quad & \quad \quad & \quad \quad \\ \hline \quad \quad & \quad \quad & \quad \quad \\ \hline \quad \quad & \quad \quad & \quad \quad \\ \hline \end{tabular}$  $\overline{\overline{\overline{1}}}$  $\begin{array}{c} \hline \hline \hline \hline \hline \hline \end{array}$ 

### **APRESENTAÇÃO**

Este livro contém parte de nossa experiência em assessorias e consultorias em planejamento e análise de experimentos na área de ciências agrárias. É um material que vem sendo usado em nossas aulas de Estatística Experimental nos níveis de graduação e de pós-graduação.

Há algumas abordagens mais teóricas que, para aqueles que irão dedicar-se apenas às aplicações da Estatística, não serão importantes e nem necessárias. No entanto, para aqueles que se preocupam com justificativas de fórmulas e de algumas afirmações, há alguma resposta ou indicação de onde encontrá-las.

Esta obra contém os tópicos mais utilizados no dia a dia do pesquisador da área de agrárias. Aborda, muitas vezes, o aspecto do planejamento e alerta o pesquisador para as condições de validade de uma análise de variância. O leitor irá encontrar, em um dos exemplos, o significado econômico para o produtor, de uma diferença mínima significativa (dms) obtida pelo teste de Tukey, na comparação das médias de tratamentos.

Há que se comentar que algumas justificativas teóricas, nele contidas, foram obtidas de aulas do Prof. Dr. Izaías Rangel Nogueira.

É oportuno apresentarmos os agradecimentos a todos que nos incentivaram a publicar este livro. Agradecimentos especiais a Rosa Maria Alves, Silvio Sandoval Zocchi, Clarice Garcia Borges Demétrio, Sônia Maria de Stefano Piedade e Antonio Augusto Franco Garcia.

Críticas e sugestões serão sempre bem-vindas.

Décio Barbin *e-mail: decio.barbin@usp.br*  $\mathbf{r}$  $\begin{tabular}{|c|c|} \hline \quad \quad & \quad \quad & \quad \quad \\ \hline \quad \quad & \quad \quad & \quad \quad \\ \hline \quad \quad & \quad \quad & \quad \quad \\ \hline \end{tabular}$  $\overline{\overline{\overline{1}}}$  $\begin{array}{c} \hline \hline \hline \hline \hline \hline \end{array}$